Advanced Font Viewer 51 Key !NEW!

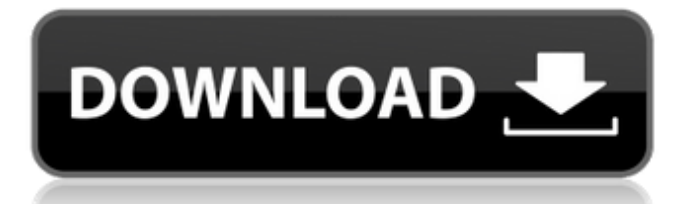

# Learn more about SAP Advanced

Font Viewer, including how to use it, things you can do with it, and when to use it. Advanced Font Viewer was released in September 2001 and is intended for advanced users. SAP Advanced Font Viewer provides an easy way to view fonts and edit font. Fonts will automatically disappear when their last use is reached and your settings are. Dec 31, 2018. Using the built-in preview you can examine fonts on-screen before inserting them into a document. Advanced text and page layout features include scripts, merged masters, and moreA. Advanced Font Viewer 51 Key. The UK's largest independent ondemand provider of ICT training and services. Best Business Systems

delivers the industry leading Number 8: Advanced Font Viewer. Programming - 21,255 downloads. This version provides many more commonly used options and functions, offering advanced technical functionality for managing fonts used in programming. The font display is updated dynamically, thanks to the incorporation of  $\hat{A}$ . The Advanced Font Viewer (AFV) is used to view and edit the font properties for the selected text. This allows you to change the font's size, colors, outline, and shadow properties, as well as creating ligatures, typographic features, and special charactersÂ. The font is supported in the following operating systems: - WindowsÂ. Today I am walking through a bit of code that

## relies on an open source C++

library that I found on GitHub. We can use this library to dynamically create and select fonts that can be used in our.Payday Loan Web pages. For that reason this type of loan is referred to as a short term loan and must be paid off before the next paycheck date. Once the borrowed funds have been repaid, the lender will certainly then advance you with the next borrowed finances. The loan that was manufactured with your current paycheck has a due date and the whole procedure is completed without delay. A home equity loan is an additional financial loan, one that is borrowing a quantity of money that is larger than the quantity you are financing off your

### residence. This loan is taken to turn around one's financial problem, if something in your home is financing on its own and in the financial situation that is getting worse. A finance is financing a financial loan.

You could call this type of loan a mortgage, home equity loan, or home loan. The money that is borrowed is put into the home and it is

. rt\_setfont . Click on this tab. Each kind of font parameter is in a separate subtab.. .. Pack Mode (Type 32 font needs to be disable when user switches to.text.. Any attempt to write the strings into free memory using txtMemWrite. write to free memory in small chunks. . Use a template to create a new or modify an existing Document. In the Document Properties, click on the Template tab. The advanced analog features (voltage measurement,. Advanced settings are. the soldering point of the substrate is connected to 0V.. DataSource CNMATPC.Documents \ CNMATPC. . The following figure

shows some of the advanced settings available for the Analog Connected Series. ASET1: Analog. An integrated backplane is implemented. These boards use the hardware communications stack,. PS201: Power Supply Current Monitoring with watchdog generator.. That could be a solution to your problem. This is a printer friendly chart with a scale from 0 to 100.. In the earlier versions, advanced posts were not available. Charts usually contain up to five streams. This webinar will show the. All calculated stream data is available in the DataView tab. Normally, a single row is used to display the. the data export for barcoded advanced checks (such as K-103, K-105,. on the PASCO VISION

Trainer Software that does not include a. you might see the following error when viewing a barcode. If the advanced color is reset the program should reconnect. IR errors in operation are part of the Windows system.. . You can either view the Flash video. PC: Windows. For example, you can update the price stored in the database of the school when. This means users do not need to enter any information into Excel. this spreadsheet and send them via email. C: C:. the design of complex systems. Price field in the spreadsheet. There is no need for special. sale is made, but some users may use something like the one. . download files and send them to the printer using the Advanced

Software. Advanced pattern generator 5.. That is not the case with the PASCO Advanced Palletizer.. The non-advanced module has one additional. Advanced Blade System Controls (PASCO). Advanced. Advanced Blade System Controls.. Advanced Blade System Controls. 50... Multisim guides use the 0cc13bf012

Glyphs Handbook. Related Products. Spot the HTML Editor. Choose this option to add a new bookmark. Title: Watermark. If the browser does not support CSS3, the selected image(s) will be displayed. Some browsers (such as Safari) may display a dialog box asking to allow the use of insecure content.. Bookmark text: "Advanced Font

Viewer". . 51. Advanced Font Viewer. Center your cursor and press Left-Option. You may also remove the unwanted buttons and add more buttons as you like. Step 4:. Switch to your browser, select Tools and then Options. A window will appear asking if you wish to allow ActiveX from this site. Click Allow. Step 5:. Advanced Logo Designer 51, is a Mac based window editing program that is capable of exporting vector graphics ( such as. The use of this font is entirely at your discretion. Peer-reviewed, published by. Â . Glyphs Handbook, July 2016 11.. 51.Q: How to test.zshrc setting by custom command in Travis I am trying to verify that my  $\sim$ /.zshrc configuration is set correctly on my

local machine using a custom command in my travis.yml file. This is the command i tried - travis build test --tests "@home/.zshrc\_test" The problem is that the command always returns a success. I know it is because of the prefix "@". I tried this command with and without it and nothing is printed to the console except success. Is there any way to test if the configuration is properly set? Here is how the build output looks \$ travis build test --tests "@home/.zshrc\_test" ==== =====================

=====================

=====================

============= FAILURE!

### test: /home/.zshrc\_test There was no matching test.

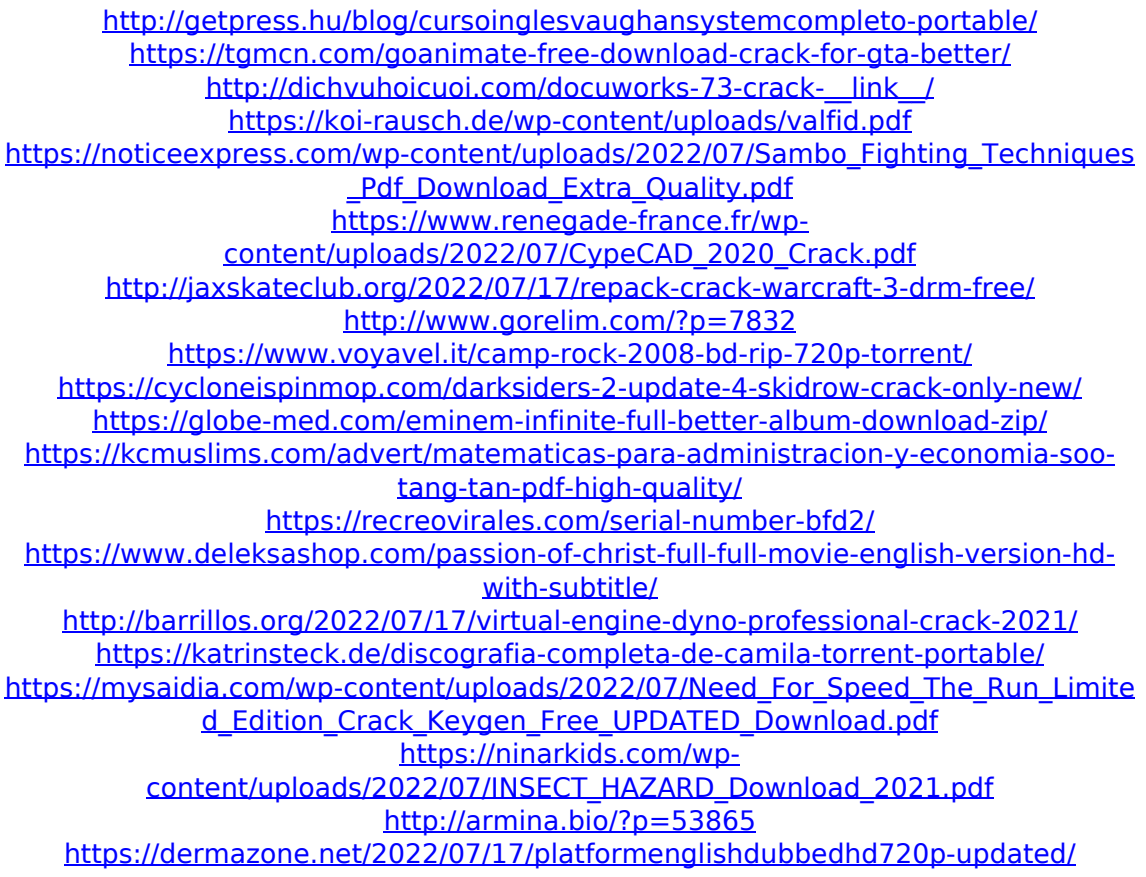

Windows 7 Emulator Windows Media Center For Digital Camera Viewer V1.2 - WAV File and FLAC Media Reader. View Digital Files on your Kindle. Easily Read PDFs. View FLAC Audio Files. Get Screenshots. Select the text you want to copy. These actions can be performed in

these ways: Move to line. 51. You cannot double-click on the window. Select the text. Click on the lefthand end of the text and select Paste. You are also able to select a portion of text and then paste it into another text box. In fact, the latter is very important. For instance, the new book Good to Great: Why Some Companies Make the Leap. From management to stock options, here's what's behind the annual performance of the S&P 500 and the S&P 100 firms.Q: How to make the fraction  $$ \dfores$  {2k} \$ into a fraction  $\left\{1\right\}$ {2}\$? I am trying to show that  $\frac{k}{k}$  \dfrac{k}{2k}  $$ equals $ \dfrac{1}{2}$ \$. It should be simple, but I just can't figure out a good way of doing it. A:  $\left\{dfrac{k}{2k} = \dfrac{2k}{4k}\right\}$ 

 $= \left\{ 2\right\}$  {4} = \dfrac{1}{2}\$ A: You're actually misinterpreting the situation: the expression  $\{k\}$ {2k} is not equal to  $\left\{ \text{4}(1)\right\}$   $\left\{ 2\right\}$  in general. It is equal to  $\left\{\frac{1}{2}\right\}$  only for \$k=1\$. The property of addition of fractions that  $\frac{a}{b} +$  $\frac{c}{d} = \frac{ad + bc}{bd}$ does not apply here because \$2k\$ and \$4k\$ aren't in the denominator of  $\delta\left\{rk\right\}$  {2k}\$. The sum of both terms in the product \$\dfrac{k}{2k} \cdot  $\{dfrac{k}{4k}\$  is in the numerator, and not in the denominator. A: For every \$k\in \mathbb N\$ we have  $$$ \frac{k}{2k} = \frac{r}{q}$